# PSTAT 10 Homework 4 Due 7/19/22

For this worksheet, we need the following packages along with a connection to the Chinook database.

```
library(RSQLite)
library(sqldf)
library(DBI)
chinook_db <- dbConnect(SQLite(), "../Chinook_Sqlite.sqlite")
```
For full credit, the **field names in your output must match the field names in my output**, whenever the output is given. Remember this can be done by using aliases.

#### **Problem 1**

- 1. Write a single query that returns the CustomerId, FirstName, LastName of the customer with CustomerId  $= 10.$
- 2. Write a single query that returns the InvoiceId, CustomerId, and Total for invoices billed to the customer with CustomerId  $= 10$  with the total bill exceeding 5. The output is given.

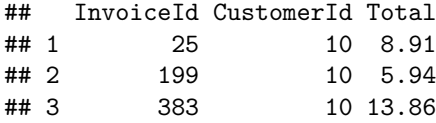

3. Write a single query that combines the previous results, returning the InvoiceId, CustomerId, Total, FirstName, LastName of invoices billed to the customer with CustomerId = 10 with total bill exceeding 5.

## **Problem 2**

- 1. What is the title of the highest ranking employee of the store? You may find this by any method.
- 2. Which employee of the store has acted as the support rep for the most customers? Retturn the EmployeeId, FirstName, LastName, Title, and total number of customers. The result is given.

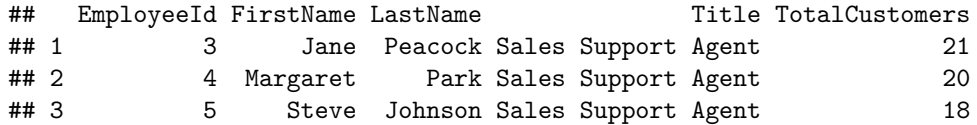

## **Problem 3**

The total length of an album is the sum of the lengths of every track in the album.

Write a single SQL query to retrieve the AlbumId, Title, and total length in minutes of albums whose total length exceeds 100 minutes. Order by decreasing total length. The output is provided.

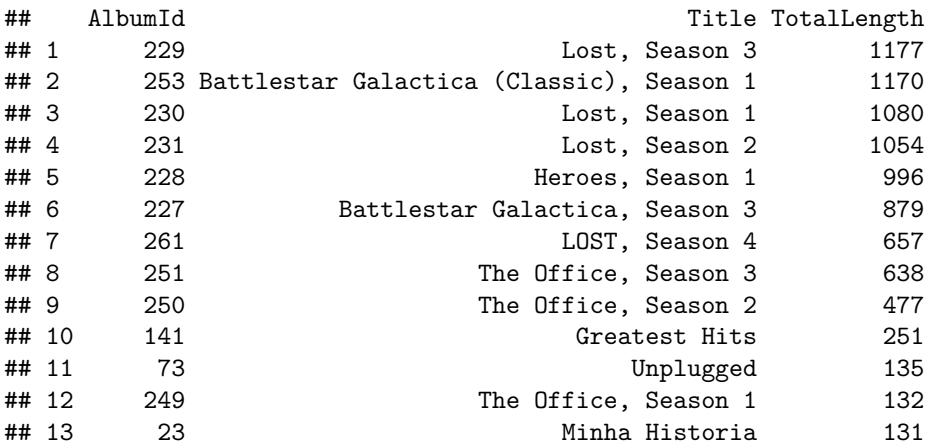

## **Problem 4**

1. Write a single query to retrieve the TrackId, TrackName, PlaylistId, and PlaylistName, ordered by increasing PlaylistId, then by increasing TrackId. Limit the result to 5 records. The result is provided. For full credit, alias the field names to match my output.

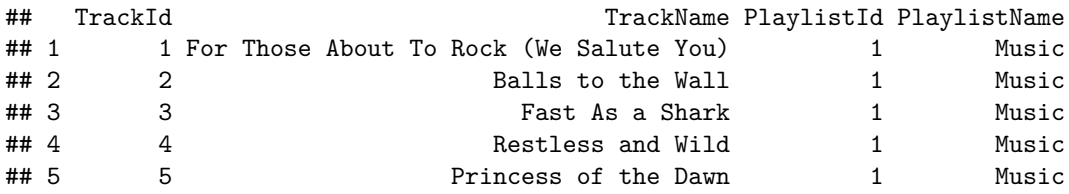

2. Write a single query to retrieve the PlaylistId, PlaylistName, and count of all tracks (TrackCount) within the playlist. The first 3 results of the query are provided, but **your query should return all of the results.**

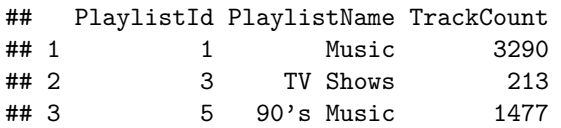

## **Problem 5**

The following queries explore how much customers have spent at the store.

1. Which customers have spent the most in a single order? To answer this, retrieve the FirstName, LastName, and Total for each invoice, ordered by decreasing total. The first 3 rows of the result are given, but **limit your answer to the first 10 rows**.

## FirstName LastName Total ## 1 Helena Holý 25.86 ## 2 Richard Cunningham 23.86 ## 3 Ladislav Kovács 21.86

2. Which customers have spent the most *across all orders*? Order the result by decreasing sum total. The first 3 results are shown, but **limit your results to 10 rows**.

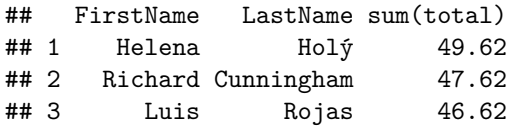

3. Which country has spent the most across all invoices by all people from that country? Order the result by decreasing *CountryTotal*. The first three rows are given, but **limit your result to 10**.

## Country CountryTotal ## 1 USA 523.06 ## 2 Canada 303.96 ## 3 France 195.10